The book was found

# **Sams Teach Yourself Visual Basic 6 In 24 Hours**

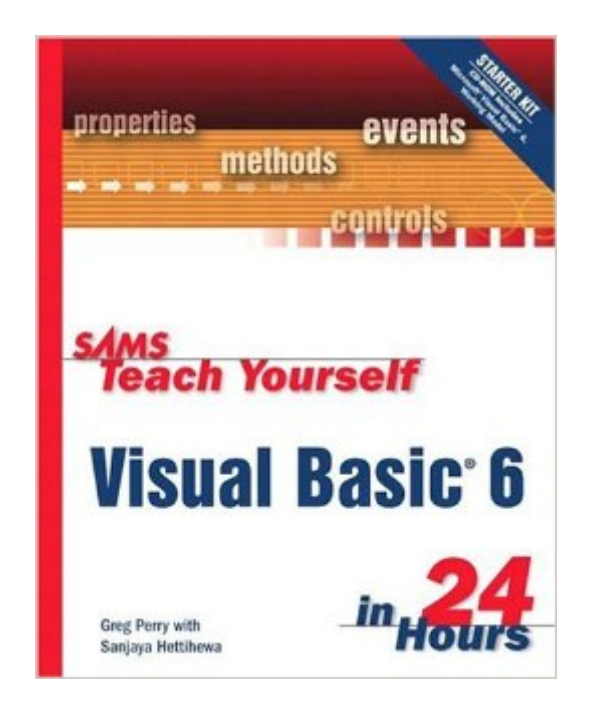

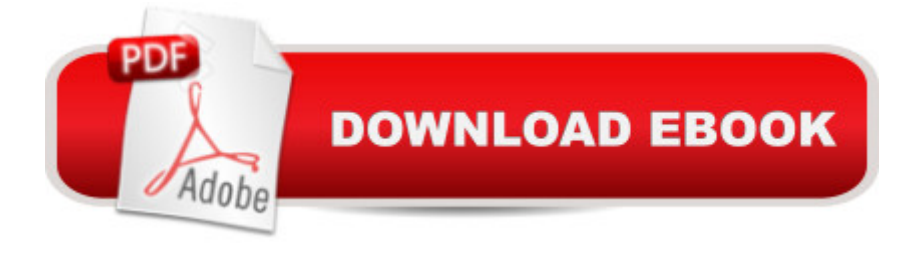

## **Synopsis**

This is a fast-track guide to Visual Basic 6, providing a solid introduction to this programming language. The CD contains a working model of VB6, enabling readers to create full-scale VB applications. However, they will not be able to create executable files.

### **Book Information**

Paperback: 480 pages Publisher: Sams Publishing (May 3, 1999) Language: English ISBN-10: 0672315335 ISBN-13: 978-0672315336 Product Dimensions: 7.3 x 1 x 9 inches Shipping Weight: 1.8 pounds (View shipping rates and policies) Average Customer Review: 3.1 out of 5 stars $\hat{A}$   $\hat{A}$  See all reviews $\hat{A}$  (50 customer reviews) Best Sellers Rank: #1,459,347 in Books (See Top 100 in Books) #25 in $\hat{A}$  Books > Computers & Technology > Programming > Languages & Tools > Ada #389 in $\hat{A}$  Books > Computers & Technology > Programming > Languages & Tools > Visual Basic #1692 in Books > Computers & Technology > Programming > Microsoft Programming

#### **Customer Reviews**

I bought this book having done no programming in nearly 10 years (since a couple Pascal classes in college). I learned the BASIC language on an Apple IIe well before that. I chose this particular text because it came with a working model of VB6 which most of the other books I looked at did not do.Anyway, the material presented is very easy to understand. The lessons are easy to complete in an hour each. Once you've completed all 24 lessons, you'll have a good grasp on many facets of the VB6 language and environment.However...there are problems.First, the book gives examples and suggestions to the reader who is using Visual Studio Professional. That's all well and good but the book DOESN'T COME WITH THAT. The book should assume all you've got is the Working Model version that came with it and that's it.Second, some of the structure of the lessons make no sense. For example, in the middle of the lesson on message boxes and input boxes, there's a detour to cover remarks. Huh?Third, some of the lessons require knowledge of later chapters to complete their assignments. One of the assignments in Chapter 10 requires knowledge from Chapter 11 to be completed.Fourth, as others have mentioned, there are some typos and mistakes in the text. For example, in Chapter 17 on menus, the author has you step by step create a menu

Close and does Exit twice, the first time referencing the Close option that was never done!Finally, this book does nothing to tie everything together. There's no overall application developed during the course of the book, there's nothing here on developing anything more than very, very short procedures and examples.

#### Download to continue reading...

Android Application Development in 24 Hours, Sams Teach Yourself (3rd Edition) (Sams Teach [Yourself -- Hours\) HTML and](http://ebooksreps.com/en-us/read-book/jNEEw/sams-teach-yourself-visual-basic-6-in-24-hours.pdf?r=5V2bDYKmgL8cerQpOvXRdhk1aRYGVro9JCNco5r5jHodDsC2qBeZBKVBnk9QwQHb) CSS in 24 Hours, Sams Teach Yourself (Sams Teach Yourself in 24 Hours) HTML and CSS in 24 Hours, Sams Teach Yourself (Updated for HTML5 and CSS3) (9th Edition) (Sams Teach Yourself in 24 Hours) Sams Teach Yourself WPF in 24 Hours (Sams Teach Yourself -- Hours) Sams Teach Yourself Google Analytics in 10 Minutes (Sams Teach Yourself -- Minutes) Gmail in 10 Minutes, Sams Teach Yourself (2nd Edition) (Sams Teach Yourself -- Minutes) Gmail in 10 Minutes, Sams Teach Yourself (Sams Teach Yourself -- Minutes) Sams Teach Yourself Visual Basic 6 in 24 Hours Sams Teach Yourself Visual C# 2008 in 24 Hours: Complete Starter Kit Sams Teach Yourself Visual C# 2010 in 24 Hours: Complete Starter Kit Visual Basic: Crash Course - The Ultimate Beginner's Course to Learning Visual Basic Programming in Under 12 Hours Arduino Programming in 24 Hours, Sams Teach Yourself Apache Spark in 24 Hours, Sams Teach Yourself Sams Teach Yourself Macromedia Fireworks MX in 24 Hours Sams Teach Yourself Adobe Premiere Pro in 24 Hours Sams Teach Yourself Mod Development for Minecraft in 24 Hours (2nd Edition) iOS 9 Application Development in 24 Hours, Sams Teach Yourself Sams Teach Yourself TCP/IP in 24 Hours (5th Edition) Sams Teach Yourself TCP/IP in 24 Hours (4th Edition) Unix in 24 Hours, Sams Teach Yourself: Covers OS X, Linux, and Solaris

**Dmca**